## **POLECENIE WYJAZDU SŁUŻBOWEGO Nr ……………..**

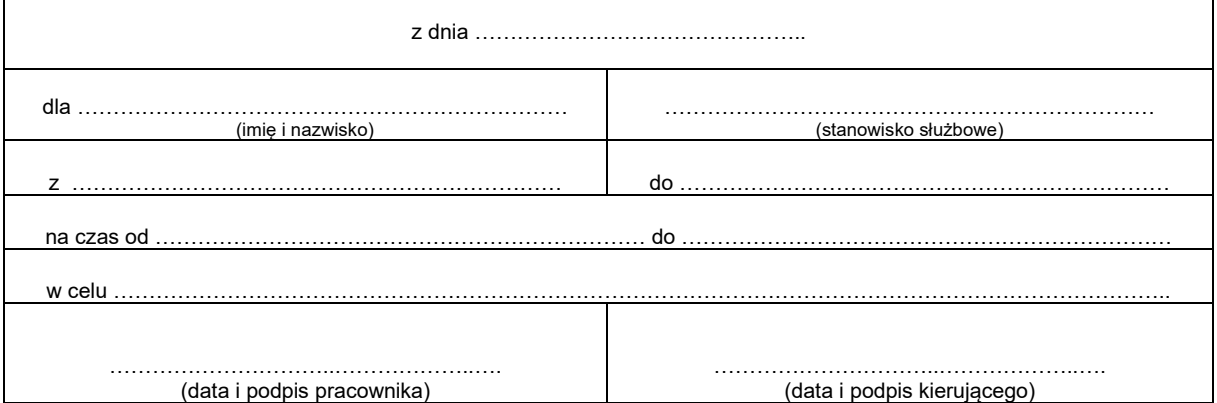

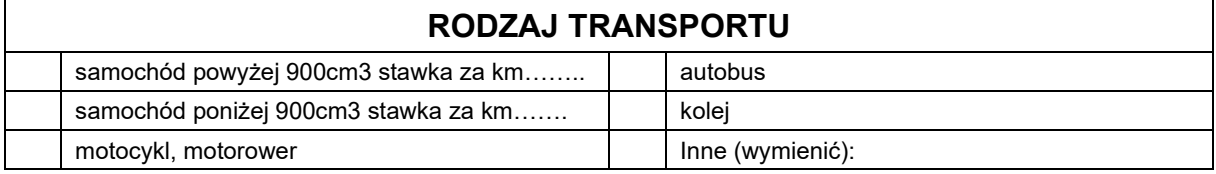

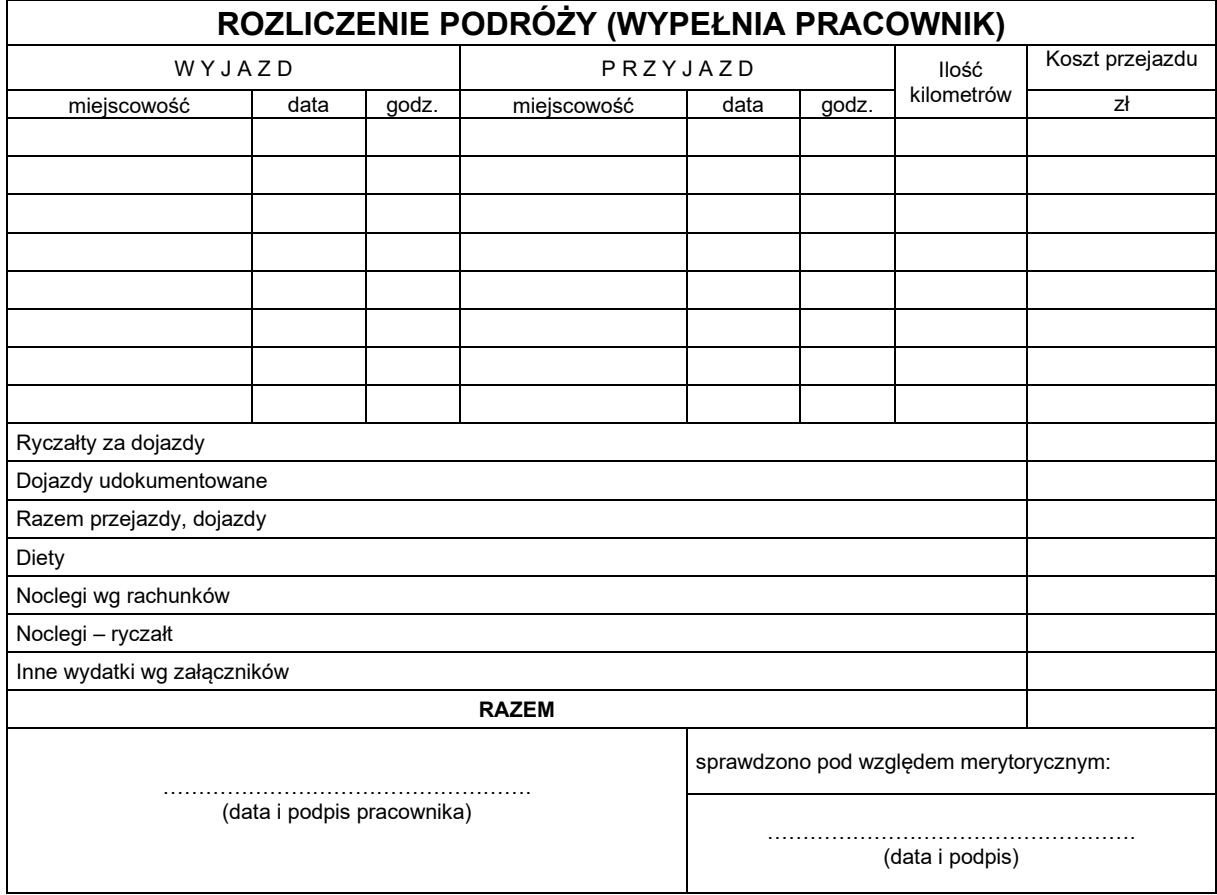

\*) Wymienić środek lokomocji, klasę, rodzaj biletu (bezpłatny, ulgowy, normalny). W podróżach przy użyciu własnych środków lokomocji (samochód, motocykl, motorower) podać również ilość km i stawkę za 1 km.

## **ROZLICZENIE KOSZTÓW WYJAZDU (WYPEŁNIA JEDNOSTKA ORGANIZACYJNA)**

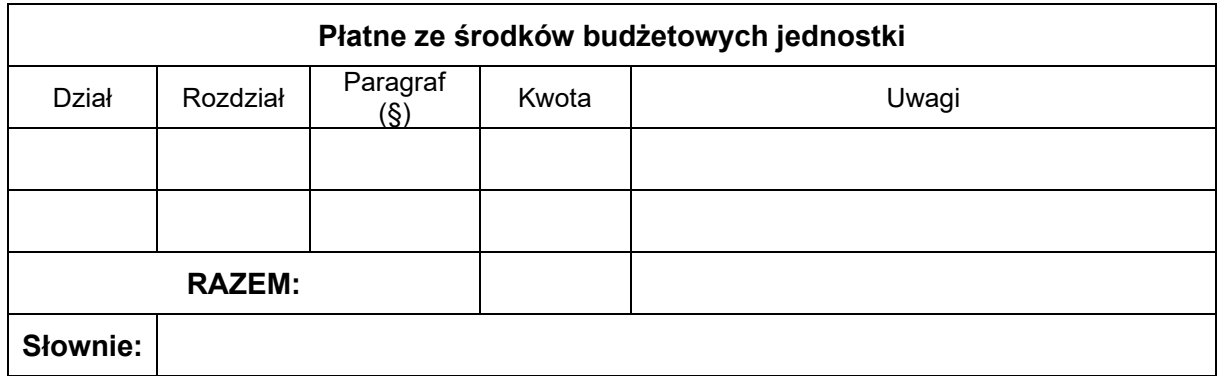

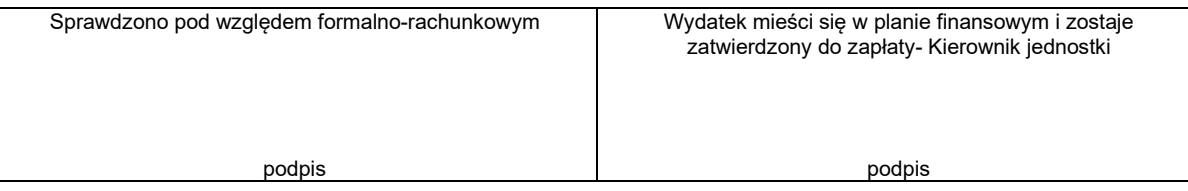

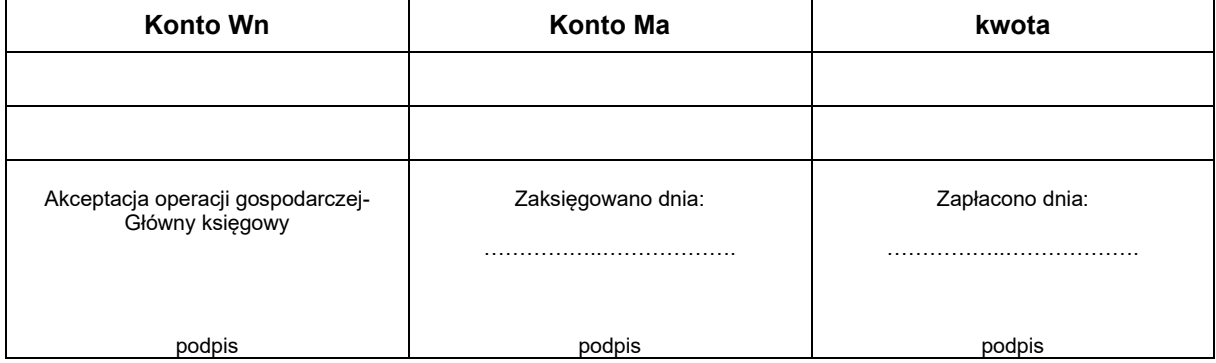